## $\textcolor{red}{\blacksquare}$  UIS R190 G2 u盘安装centos6.5方法

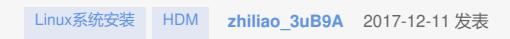

问题描述

安装centon6.7时,怎么能查找到u盘盘符,方法是什么?

解决方法

是装好系统了之后挂载U盘,还是用U盘装系统? U盘装系统跟装Windows差不多,U盘启动就行。 centos挂载U盘, fdisk -l, 可以找到U盘, 然后mount就行。

答案来自于 **[知了最帅的男人](https://zhiliao.h3c.com/user/other/261)**